# Photoshop 2021 (Version 22.5) keygen generator Free X64

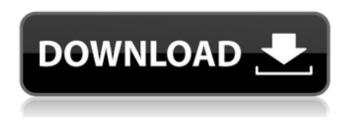

### Photoshop 2021 (Version 22.5) Crack+ Download X64 [Latest-2022]

It's important to understand that Photoshop is a type of software known as an application program. A single application program, like Word, does not contain all of the features of a program called a program. Photoshop is simply one example of many different types of application programs that can manipulate images. Photoshop's features are designed to enable you to combine, alter, and manipulate digital images in the following ways: Display an image in a format that is smaller than the original image. Control the amount of gray in an image. Change the pixels' red, green, blue, and alpha (transparency) values. Reduce image noise, or defects, in the pixels. Add blur to parts of an image. Correct color balance problems in a photo. Print an image on your computer monitor. Enhance photos with additional features. Retouch photos after the fact. Resize the image. Combine images. Move, rotate, and transform images. The following sections explain how Photoshop's features work and what they're good for. Load and save images You access Photoshop by opening a file that contains one or more images. You can use the 'File' menu to open a file or drag and drop a file into the Photoshop window. Typically, you open a Photoshop file by using a file browser — either by double-clicking the file in the folder where it's saved or by selecting the file name and then clicking the file's icon. Alternatively, Photoshop can open a file by default if the file type is supported or if it's specified in the file's `.psd` (Photoshop) file extension. To open a file, right-click the file and select Open With. You can also click the icon of any file to open it in the main Photoshop window. Figure 3-1 shows the Photoshop window with a file selected. The file is stored on my hard drive and is named 2010-07-19-05-23-07.psd. The window shows that a layer mask is on the right, and a duplicate of the image is on the left. You can name a file before you open it in Photoshop by using any of the formats shown in Table 3-1. TABLE 3-1 Formats Used to Name an Image File \*\*Name\*\* | \*\*Description\*\* --- | --- Image Name | You

### Photoshop 2021 (Version 22.5) Crack+ Download [32|64bit]

Creators and enthusiasts tend to use Photoshop in order to make more professional quality images. It is a very popular photo editor application, so everyone has a use case. But most of the people who want to buy it will go for the paid version or the alternative, Adobe Photoshop Express. Adobe Photoshop is expensive for most users and it is not limited to just the studio setup. Your friends might offer to edit their photos with you, or your family might ask you to edit their wedding photos when they have a poor camera. Why Photoshop? 1. Editing When you are trying to take a good shot with your camera, you should take a look at the image you just took. While most of the time you are not going to do anything with the images, there are some things you need to do: Clean up the image, apply the lens correction, adjust the white balance, etc. Most applications allow you to do this kind of post-processing. However, they will not do all of the work for you. Photoshop does the best job. It will allow you to easily adjust the exposure, sharpen the image, correct skin tones, fix the lens distortion and even crop the image to get the right framing. It will also allow you to create a work of art out of the images you take. It is also the best tool for digital artists who want to create high-quality images. It is the only program that can edit RAW images and can do all the things that artists can do with it. 2. Application Apart from being a very powerful photo editing application, Photoshop is also very versatile. Its

basic tools allow you to do image creation, post-processing, 3D work, video editing, retouching and the list goes on. However, it is a very complicated program. It is one of the most complicated applications to learn, so it makes it difficult for newbies to get really good results. 3. Industry acceptance Adobe Photoshop is one of the most widely used programs. It is the most commonly used software by photographers, graphic designers and web designers. But it has a price tag, unlike other similar applications, which is why most of the market is divided between Photoshop and the alternatives. The only reason why Photoshop Elements is in the market is because it is a free software. Adobe Photoshop is the only package that is widely used, with both a free and premium version. a681f4349e

# Photoshop 2021 (Version 22.5) Product Key Full

Examples: Adobe Photoshop CC includes many of the same tools, including brushes, stamps, and the Clone Stamp. The Tools toolbar also provides access to most of the tools. The Manipulate Paths dialog box lets you control the path of any tool, including the Brush and Pencil tools. Modify: Some other tools are available only as part of Photoshop Extended, a separate subscription service that includes Photoshop, Lightroom, Illustrator and InDesign. The Swatches palette is a collection of colors that you can apply to an image. The Gradient and Pattern tools let you create an easy-to-use gradient or texture. Animate: Examples: Using the Gradient tool: Examples: Using the Clone Stamp: Examples: Using the Pattern brush:

### What's New in the?

Recipe #3 \* `node helper.js rec03` \* `python rec03.py`

### **System Requirements:**

Minimum: OS: Windows 7, Windows 8.1 or Windows 10 Processor: 1.8 GHz Dual-Core, 2.0 GHz Quad-Core, 2.7 GHz i5 or i7 CPU Memory: 2 GB RAM Graphics: Nvidia GeForce GTX 660 2 GB or AMD Radeon R9 270 1 GB Storage: 30 GB available space DirectX: Version 11 Network: Broadband Internet connection Recommended: Processor

 $\frac{https://chichiama.net/adobe-photoshop-2021-version-22-1-0-crack-patch-activation-key-download-2022-latest/https://scappy.bmde-\\$ 

labs.com/upload/files/2022/07/X8ANMux7b4ACSLyLu8yt 01 d9fc3e68caeeca82b18a7054184368cb file.pdf https://mauthamdep.com/wp-

content/uploads/2022/07/Photoshop CC 2018 Mem Patch With Serial Key PCWindows 2022.pdf

https://www.rhodiusiran.com/wp-content/uploads/2022/07/Photoshop 2021 Version 2243.pdf

https://www.eeimi.com/wp-content/uploads/2022/07/1656634493-d874d20f1fdd0e2.pdf

http://www.kiochi.com/%product\_category%/adobe-photoshop-with-license-key-free-download-macwin-updated-2022

 $\underline{https://sawkasetworld.net/upload/files/2022/07/9zWuDBMZFTqu9qvxB7zS\_01\_d9fc3e68caeeca82b18a7054184368cb\_file.pdf}$ 

https://conselhodobrasil.org/2022/06/30/adobe-photoshop-2022-version-23-1-product-key-free-download-win-mac/https://netcityme.com/wp-content/uploads/2022/07/Photoshop\_2022\_Version\_230\_Crack\_With\_Serial\_Number\_\_\_Torrent\_Activation\_Code\_Download\_Lat.pdf

https://ninja-hub.com/photoshop-cc-2015-version-17-product-key-license-code-keygen-download-x64-april-2022/

https://jomshopi.com/30bd44cc13fa7a30ad813cde1638c46c0edaa38936cbedbaaec9e88888dcad22year30bd44cc13fa7a30ad813cde1638c46c0edaa38936cbedbaaec9e88888dcad22/30bd44cc13fa7a30ad813cde1638c46c0edaa38936cbedbaaec9e88888dcad22/30bd44cc13fa7a30ad813cde1638c46c0edaa38936cbedbaaec9e88888dcad22/30bd44cc13fa7a30ad813cde1638c46c0edaa38936cbedbaaec9e88888dcad22/30bd44cc13fa7a30ad813cde1638c46c0edaa38936cbedbaaec9e88888dcad22/30bd44cc13fa7a30ad813cde1638c46c0edaa38936cbedbaaec9e88888dcad22/30bd44cc13fa7a30ad813cde1638c46c0edaa38936cbedbaaec9e88888dcad22/30bd44cc13fa7a30ad813cde1638c46c0edaa38936cbedbaaec9e88888dcad22/30bd44cc13fa7a30ad813cde1638c46c0edaa38936cbedbaaec9e88888dcad22/30bd

https://calibrationservicesltd.com/wp-content/uploads/2022/07/harzema.pdf

https://hilfeindeinerstadt.de/wp-content/uploads/2022/07/Adobe Photoshop 2021 Version 2201.pdf

https://sc-designgroup.com/wp-content/uploads/2022/07/genevail.pdf

https://cristinalinassi.com/wp-

content/uploads/Adobe Photoshop 2021 Version 2211 Full Version Download Updated2022.pdf https://urmiabook.ir/wp-content/uploads/2022/07/quenteu.pdf

http://www.giffa.ru/who/adobe-photoshop-2021-version-22-2-with-serial-kev-free-download-mac-win/

https://nexojobs.com/adobe-photoshop-cc-2014-download-for-pc-latest/

https://marketstory360.com/news/39020/photoshop-2022-keygen-crack-setup-win-mac-april-2022/http://channelclipz.com/wp-

content/uploads/2022/07/Adobe Photoshop 2021 Version 222 With License Key WinMac,pdf